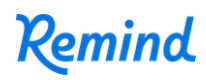

## **Sign up for important updates from INTERLINK-UNCG.**

Get information for **INTERLINK Announcements** right on your phone—not on handouts.

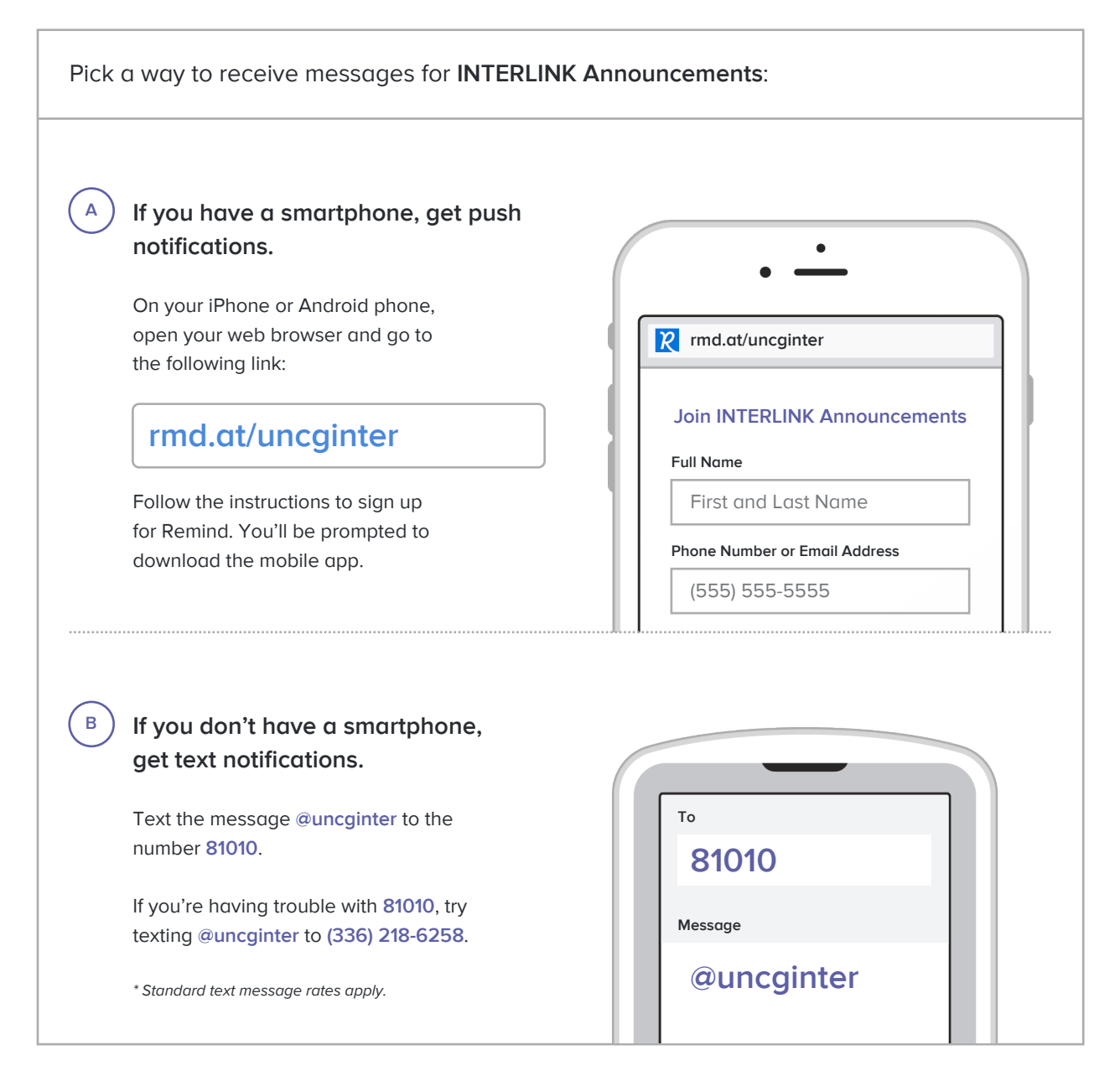

**Don't have a mobile phone?** Go to **rmd.at/uncginter** on a desktop computer to sign up for email notifications.